# **Netacad Chapter 3 Exam Answers**

Getting the books **Netacad Chapter 3 Exam Answers** now is not type of inspiring means. You could not deserted going bearing in mind ebook increase or library or borrowing from your connections to entre them. This is an definitely simple means to specifically get guide by on-line. This online publication Netacad Chapter 3 Exam Answers can be one of the options to accompany you next having extra time.

It will not waste your time. understand me, the e-book will unquestionably heavens you further business to read. Just invest tiny time to admittance this on-line statement **Netacad Chapter 3 Exam Answers** as with ease as review them wherever you are now.

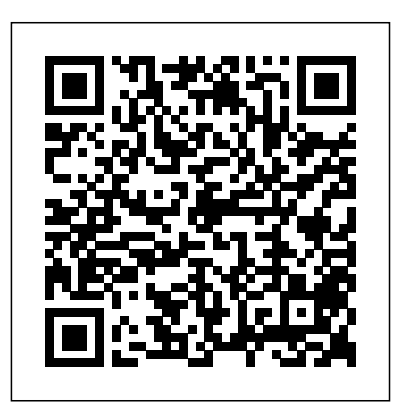

### *Exam 45 Official Cert GdePub* For Dummies

CCNA Cyber Ops SECFND 210-250 Official Cert Guide from Cisco Press allows you to succeed on the exam the first time and is the only self-study resource approved by Cisco. Cisco enterprise security experts Omar Santos, Joseph Muniz, and Stefano De Crescenzo share preparation hints and test-taking tips, helping you identify areas of weakness and improve both your conceptual knowledge and hands-on skills. This complete study package includes A test-preparation routine proven to help you pass the exam Do I Know This Already? quizzes, which allow you to decide how much time you need to spend on each section Chapter-ending exercises, which help you drill on key concepts you must know thoroughly The powerful

Pearson Test Prep practice test software, with two full sample exams containing 120 well-reviewed, exam-realistic questions, customization options, and detailed performance reports A final preparation chapter, which guides you through tools and resources to help you craft your review and test-taking strategies Study plan suggestions and templates to help you organize and optimize your study time Well regarded for its level of detail, study plans, assessment features, challenging review questions and exercises, this official study guide helps you master the concepts and techniques that ensure your exam success. The official study guide helps you master topics on the CCNA Cyber Ops SECFND 210-250 exam, including: Network concepts Security concepts Cryptography Host-based analysis Security monitoring Attack

#### methods

## Scaling Networks V6 Labs & Study Guide Apress

Enterprise Networking, Security, and Automation (CCNA v7) Companion Guide is designed as a portable desk reference to use anytime, anywhere to reinforce the material from the Enterprise Networking, Security, and Automation course and organize your time. The book's features help you focus on important concepts to succeed in this course: Chapter Objectives - Review core concepts by answering the focus questions listed at the beginning of each chapter. Key Terms - Refer to the lists of networking vocabulary introduced and highlighted in context in each chapter. Glossary - Consult the comprehensive Glossary with more than 250 terms.

Summary of Activities and Labs - Maximize your study time with this complete list of all associated practice exercises at the end of each chapter. Check Your Understanding - Evaluate your readiness with the end-ofchapter questions that match the style of questions you see in the online course quizzes. The answer key explains each answer. How To - Look for this icon to study the steps you need to learn to perform certain tasks. Interactive Activities - Reinforce your understanding of topics with dozens of exercises from the online course identified throughout the book with this icon. Packet Tracer Activities - Explore and visualize networking concepts using Packet Tracer exercises interspersed throughout the chapters and provided in the accompanying Labs & Study Guide book.

Videos - Watch the videos embedded within the field, with expert the online course. Hands-on Labs - Work through all the course labs and additional Class Activities that are included in the course and published in the separate Labs & Study Guide. Part of the Cisco Networking Academy Series from Cisco Press, books in this series support and complement the Cisco Networking Academy curriculum.

**Working at a Small-to-Medium Business or ISP, CCNA Discovery Learning Guide** Cisco Press An accessible introduction to cybersecurity concepts and

practices Cybersecurity Essentials provides a comprehensive introduction to

coverage of essential topics required for entry-level cybersecurity certifications. An effective defense consists of four distinct challenges: securing the infrastructure, securing devices, securing local networks, and securing the perimeter. Overcoming these challenges requires a detailed understanding of the concepts and practices within each realm. This book covers each challenge individually for greater depth of information, with real-world scenarios that show what

vulnerabilities look like in everyday computing scenarios. Each part concludes with a summary of key concepts, review questions, and hands-on network topologies, protocols, exercises, allowing you to test your understanding while exercising your new critical skills. Cybersecurity jobs range from basic configuration building blocks for an entry to advanced systems analysis and defense assessment. This book provides the foundational cybersecurity knowledge information you need to understand the basics of the field, identify your place within it, and start down the security certification path. Learn security and surveillance fundamentals Secure and protect remote access and devices Understand and strategies Identify threats and mount an effective defense Cybersecurity Essentials gives you the level security certification and provides a foundation of *Cisco Cyberops Associate Cbrops 200-201 Official Cert Guide* Cisco Press Trust the best selling Official Cert Guide series from Cisco Press to help you learn, prepare, and practice for exam success. They are built with the objective of providing assessment, review, and practice to help

ensure you are fully prepared for your certification exam. --Master Cisco CCNA Security 210-260 Official Cert Guide exam topics --Assess your knowledge with chapter-opening quizzes --Review key concepts with exam preparation tasks This is the eBook edition of the CCNA Security 210-260 Official Cert Guide. This eBook does not include the companion CD-ROM with practice exam that comes with the print edition. CCNA Security 210-260 Official Cert Guide presents you with an organized test-preparation routine through the use of proven series elements and techniques. " Do I Know This Already?" quizzes open each chapter and enable you security concepts --Common security threats to decide how much time you need to spend on each section. Exam topic lists make referencing easy. Chapter-ending Exam Preparation Tasks help you drill on key concepts you must know thoroughly. CCNA Security 210-260 Official Cert Guide focuses specifically on the objectives for the Cisco CCNA Security exam. Networking Security experts Omar Santos and John Stuppi share preparation hints and

test-taking tips, helping you identify areas of weakness and improve both your conceptual knowledge and hands-on skills. Material is presented in a concise manner, focusing on increasing your understanding and retention of exam topics. Well regarded for its level of detail, assessment features, comprehensive design scenarios, and challenging review questions and exercises, this official study guide helps you master the concepts and techniques that will enable you to succeed on the exam the first time. The official study guide helps you master all the topics on the CCNA Security exam, including --Networking --Implementing AAA using IOS and ISE --Bring Your Own Device (BYOD) --Fundamentals of VPN technology and cryptography --Fundamentals of IP security --Implementing IPsec site-to-site VPNs --Implementing SSL remote-access VPNs using Cisco ASA --Securing Layer 2 technologies --Network Foundation Protection (NFP) --Securing the management plane on Cisco IOS devices --Securing

the data plane --Securing routing protocols and the control plane --Understanding firewall fundamentals --Implementing Cisco IOS zone-based firewalls --Configuring basic firewall policies on Cisco ASA --Cisco IPS fundamentals --Mitigation technologies for e-mail- and web-based threats --Mitigation technologies for endpoint threats CCNA Security 210-260 Official Cert Guide is part of a recommended learning path from Cisco that includes simulation and hands-on training from authorized Cisco Learning Partners and self-study products from Cisco Press. To find out more about instructor-led training, elearning, and hands-on instruction offered by authorized Cisco Learning Partners worldwide, please visit http://www.cisco.com/web/learning/index.html. *Routing Protocols and Concepts, CCNA Exploration Companion Guide* Cisco Press Routing and Switching Essentials Companion Guide is the official supplemental textbook for the Routing and Switching Essentials course in

the Cisco® Networking Academy® CCNA® Routing and Switching curriculum. This course describes the architecture, components, and operations of routers and switches in a small network. You learn how to configure a router and a switch for basic functionality. By the end of this course, you will be able to configure and troubleshoot routers and switches and resolve common issues with RIPv1, RIPv2, single-area and multi-area OSPF, virtual LANs, and inter-VLAN routing in both IPv4 and IPv6 networks. The Companion Guide is designed as a portable desk reference to use anytime, anywhere to reinforce the material from the course and organize your time. The book's features help you focus on important concepts to succeed in this course: Chapter objectives–Review core concepts by answering the focus questions listed at the beginning of each chapter. Key

terms–Refer to the lists of networking vocabulary introduced and highlighted in context in each chapter. Glossary–Consult the comprehensive Glossary with more than 200 terms. Summary of Activities and Labs–Maximize your study time with this complete list of all associated practice exercises are included in the course and published in the at the end of each chapter. Check Your Understanding–Evaluate your readiness with the end-of-chapter questions that match the style of questions you see in the online course quizzes. The answer key explains each answer. Related Title: Routing and Switching Essentials course in the CCNA Routing and Switching Lab Manual How To–Look for this icon to study the steps you need to learn to perform certain tasks. Interactive Activities–Reinforce your understanding of topics by doing all the exercises from the online course identified throughout the book with this icon.

Videos–Watch the videos embedded within the online course. Packet Tracer Activities–Explore and visualize networking concepts using Packet Tracer exercises interspersed throughout the chapters. Hands-on Labs–Work through all the course labs and additional Class Activities that separate Lab Manual.

### **Designing Cisco Enterprise Networks** Cisco Press

The only authorized Lab & Study Guide for the Cisco Networking Academy Scaling Networks curriculum Each chapter of this book is divided into a Study Guide section followed by a Lab section. The Study Guide section offers exercises that help you learn the concepts, configurations, and troubleshooting skills crucial to your success as a CCNA exam

candidate. Each chapter is slightly different and includes some or all of the following types of exercises: Vocabulary Matching Exercises Concept Questions Exercises Skill-Building Activities and Scenarios Configuration Scenarios Packet Tracer Exercises Troubleshooting Scenarios The Labs & Activities includes all the online course labs and Exam—the entry-level certification from The Packet Tracer activity instructions. If applicable, this section begins with a Command validates knowledge of Linux concepts and Reference that you will complete to highlight all the commands introduced in the chapter. *Exercises, Activities and Scenarios to Prepare for the ICND2 200-101 Certification Exam* John Wiley & Sons Provides a solid foundation for those considering a career in IT—covers the objectives chapters provide numerous hands-on tutorials, of the new Linux Essentials Exam 010-160 v1.6 Linux is a secure, reliable, open source

alternative to costly operating systems such as Microsoft Windows. As large organizations worldwide continue to add Linux servers, the need for IT professionals skilled in Linux continues to grow. The LPI Linux Essentials Study Guide is a valuable resource for anyone preparing to take the new Linux Essentials Linux Professional Institute (LPI) which applications. Written by recognized experts on Linux and open source technologies, this accessible, user-friendly guide covers desktop skills, the command line, directories and files, networks, scripting, security, users and permissions, and much more. Clear, concise real-world examples, color illustrations, and practical end-of-chapter exercises and review

questions. An ideal introduction for those new to Graziani Accessing the WAN, CCNA Linux or considering a career in IT, this guide helps readers: Learn the operation and components of Linux desktops and servers Understand open source software, licensing, and applications Configure networks, security, cloud services, storage, and devices Create users and groups and set permissions and ownership Use the command line and build automation scripts LPI Linux Essentials Study Guide: Exam 010 v1.6 is perfect for anyone beginning a career in IT, newcomers to Linux, students in computer courses, and system administrators working with other operating systems wanting to learn more about Linux and other open source solutions.

**Know Your Network** Cisco Press Accessing the WAN CCNA Exploration Companion Guide Bob Vachon Rick

Exploration Companion Guide is the official supplemental textbook for the Accessing the WAN course in the Cisco Networking Academy CCNA Exploration curriculum version 4. This course discusses the WAN technologies and network services required by converged applications in enterprise networks. The Companion Guide, written and edited by Networking Academy instructors, is designed as a portable desk reference to use anytime, anywhere. The book's features reinforce the material in the course to help you focus on important concepts and organize your study time for exams. New and improved features help you study and succeed in this course: Chapter objectives: Review core concepts by

answering the focus questions listed at the to the updated lists of networking vocabulary introduced and turn to the highlighted terms in context in each chapter. Canada. Bob has worked and taught in the Glossary: Consult the all-new comprehensive glossary with more than 250 terms. Check Your Understanding questions graduate of Cambrian College. Rick and answer key: Evaluate your readiness with the updated end-of-chapter questions that match the style of questions you see on the online course quizzes. The answer key explains each answer. Challenge questions and activities: Strive to ace more challenging review questions and activities designed to prepare you for the complex styles of questions you might see on the CCNA exam. The answer key explains each activities interspersed throughout some

beginning of each chapter. Key terms: Refer Computer Systems Technology program and answer. Bob Vachon is the coordinator of the teaches networking infrastructure courses at Cambrian College in Sudbury, Ontario, computer networking and information technology field for 25 years and is a scholar Graziani teaches computer science and computer networking courses at Cabrillo College in Aptos, California. Rick has worked and taught in the computer networking and information technology field for 30 years. How To: Look for this icon to study the steps that you need to learn to perform certain tasks. Packet Tracer Activities: Explore networking concepts in

chapters using Packet Tracer v4.1 developed Networking This book is part of the Cisco by Cisco. The files for these activities are on Networking Academy Series from Cisco the accompanying CD-ROM. Also available Press. The products in this series support for the Accessing the WAN Course Accessing the WAN, CCNA Exploration Labs and Study Guide ISBN-10: 1-58713-201-X ISBN-13: 978-1-58713-201-8 Companion CD-ROM \*\*See instructions within the ebook on how to get access to the files from the CD-ROM that accompanies this print book.\*\* The CD-ROM provides many useful tools and information to support your education: Packet Tracer Activity exercise files A Guide to Using a Networker's Journal booklet Taking Notes: A .txt file of the chapter objectives More IT Career Information Tips on Lifelong Learning in

and complement the Cisco Networking Academy online curriculum. *DevNet Associate DEVASC 200-901 Official Certification Guide* John Wiley & Sons CCNA Routing and Switching Practice and Study Guide is designed with dozens of exercises to help you learn the concepts and configurations crucial to your success with the Interconnecting Cisco Networking Devices Part 2 (ICND2 200-101) exam. The author has mapped the chapters of this book to the last two Cisco Networking Academy courses in the CCNA Routing and Switching curricula, Scaling Networks and Connecting Networks. These courses cover the objectives of the Cisco Certified Networking Associate (CCNA)

Routing and Switching certification. Getting your CCNA Routing and Switching certification means that you have the knowledge with any learning tool, including the Sybex and skills required to successfully install, configure, operate, and troubleshoot a mediumsized routed and switched networks. As a Cisco will consist of four high-level chapters, each Networking Academy student or someone taking CCNA-related classes from professional training organizations, or college- and university-level networking courses, you will gain a detailed understanding of routing by successfully completing all the exercises in this book. Each chapter is designed with a variety of IP addresses, subnet masks, and gateway exercises, activities, and scenarios to help you: Review vocabulary Strengthen troubleshooting skills Boost configuration skills Reinforce concepts Research and analyze topics **CCNA Cyber Ops SECFND #210-250 Official Cert Guide** Cisco Press

Organized by exam objectives, this is a focused, concise review guide that works hand-in-hand CCNA: Cisco Certified Network Associate Study Guide, 6th and Deluxe editions. The book mapping to the four main Domains of the exam skill-set. The book will drill down into the specifics of the exam, covering the following: Designing Cisco internetworks Developing an access list Evaluating TCP/IP communication Configuring routers and switches Configuring addresses Performing LAN, VLAN, and WAN troubleshooting Understanding rules for packet control The interactive CD contains two bonus exams, handy flashcard questions, and a searchable PDF of a Glossary of Terms. Engineers' Handbook of Routing,

Switching, and Security with IOS, NX-OS, and ASA Pearson Education CCNA 200-301 Exam Cram, Sixth Edition This is the eBook version of the print title. Note that the eBook does not provide access to the practice test software that accompanies the print book. CCNA 200-301 Exam Cram, Sixth Edition is the perfect study guide to help you pass the Cisco 200-301 CCNA exam, providing coverage and practice questions for every exam topic. The book contains an extensive set of preparation tools, including topic overviews, exam alerts, Cram Savers, Cram Quizzes, chapter-ending review questions, author notes and tips, Packet Tracer labs, and an extensive glossary. The book also contains the extremely useful Cram Sheet

tear-out: a collection of essential facts in an easy to review format. Covers the critical information you'll need to know to score higher on your CCNA exam! Understand networking fundamentals concepts, including network components, network topology architectures, physical interfaces and cabling types, TCP and UDP, wireless principals, switching concepts, and virtualization fundamentals Master IPv4 addressing and subnetting and configure IPv6 Configure and verify VLANs, interswitch connectivity, and Layer 2 discovery protocols Describe Rapid PVST+ Spanning Tree Protocol Compare Cisco Wireless Architectures and AP Modes Configure and verify IPv4 and IPv6 static routing and single area OSPF Understand

DHCP, DNS, and other networking services companion website provides access to like SNMP, syslog, SSH, and TFTP/FTP Configure and verify inside source NAT and hands-on Packet Tracer lab, the command NTP Enable security technologies including reference and Cram Sheet. CCNA 200-301 device access control, site-to-site and remote Exam Cram, Sixth Edition Companion access VPNs, ACLs, Layer 2 security features, and wireless security protocols Understand how automation impacts network management, controller-based and software defined architectures, and Cisco DNA Center enabled device management Understand network programmability concepts, including characteristics of RESTbased APIs (CRUD, HTTP verbs, and data encoding), configuration management mechanisms such as Puppet, Chef, and Ansible, and learn to Interpret JSON encoded data COMPANION WEBSITE The Bonus Content link. If you have any issues

several digital assets including the Glossary,

Website Access interactive study tools on this book's companion website, including the Glossary, Packet Tracer lab files, Command Reference, and Cram Sheet To access the companion website, simply follow these steps: 1. Go to www.pearsonitcertification.com/register. 2. Enter the print book ISBN: 9780136632887. 3. Answer the security question to validate your purchase. 4. Go to your account page. 5. Click on the Registered Products tab. 6. Under the book listing, click on the Access

accessing the companion website, you can contact our support team by going to http://pearsonitp.echelp.org. CCNA 200-301 Official Cert Guide, Volume 1 Lulu.com

Learn Linux, and take your career to the next level! Linux Essentials, 2nd Edition provides a solid foundation of knowledge for anyone considering a career in information technology, for anyone new to the Linux operating system, and for anyone who is preparing to sit for the Linux Essentials Exam. Through this engaging resource, you can access key information in a learning-by-doing style. Hands-on tutorials and end-of-chapter exercises and review questions lead you in both learning and applying new information—information that will help you achieve your goals! With the experience provided in this compelling reference, you can sit down for the Linux Essentials Exam with confidence. An open source operating system,

Linux is a UNIX-based platform that is freely updated by developers. The nature of its development means that Linux is a low-cost and secure alternative to other operating systems, and is used in many different IT environments. Passing the Linux Essentials Exam prepares you to apply your knowledge regarding this operating system within the workforce. Access lessons that are organized by task, allowing you to quickly identify the topics you are looking for and navigate the comprehensive information presented by the book Discover the basics of the Linux operating system, including distributions, types of open source applications, freeware, licensing, operations, navigation, and more Explore command functions, including navigating the command line, turning commands into scripts, and more Identify and create user types, users, and groups Linux Essentials, 2nd Edition is a critical resource for anyone starting a career in IT or anyone new to the Linux operating system. **Network Security Assessment** Cisco Press

Introduction to Networks (CCNA v7) Companion Guide is designed as a portable desk reference to use anytime, anywhere to reinforce the material from the Introduction to Networks course and organize your time. The book's features help you focus on important concepts to succeed in this course: Chapter Objectives - Review core concepts by answering the focus questions listed at the beginning of each chapter. Key Terms - Refer to the accompanying Labs & Study Guide book. Part of lists of networking vocabulary introduced and highlighted in context in each chapter. Glossary - Consult the comprehensive Glossary with more than the Cisco Networking Academy curriculum. 250 terms. Summary of Activities and Labs - Maximize your study time with this complete list of all associated practice exercises at the end of each chapter. Check Your Understanding - Evaluate your readiness with the end-of-chapter questions that match the style of questions you see in the online course quizzes. The answer key explains each answer. How To - Look for this icon to study the steps you need to learn to perform certain tasks.

Interactive Activities - Reinforce your understanding of topics with dozens of exercises from the online course identified throughout the book with this icon. Videos - Watch the videos embedded within the online course. Packet Tracer Activities - Explore and visualize networking concepts using Packet Tracer. There are 40 exercises interspersed throughout the chapters and provided in the the Cisco Networking Academy Series from Cisco Press, books in this series support and complement

*Routing and Switching Essentials v6 Companion Guide* Cisco Press CCNP Enterprise Design ENSLD 300-420 Official Cert Guide: Designing Cisco Enterprise Networks from Cisco Press allows you to succeed on the exam the first time and is the only self-study resource approved by Cisco. Expert authors Anthony Bruno and Steve

Jordan share preparation hints and test-taking tips, helping you identify areas of weakness and improve both your conceptual knowledge and hands-on skills. This complete study package includes A test-preparation routine proven to help you pass the exams Do I Know This Already? quizzes, which allow you to decide how much time you need to spend on each section Chapter-ending Key Topic tables, which that ensure your exam success This official help you drill on key concepts you must know thoroughly The powerful Pearson Test Prep Practice Test software, complete with hundreds of wellreviewed, exam-realistic questions, customization options, and detailed performance reports Online, interactive practice for Enterprise Networks Network Services SD exercises that help you enhance your knowledge Access and SD-WAN Automation An online, interactive Flash Cards application to help you drill on Key Terms by chapter A final preparation chapter, which guides you

through tools and resources to help you craft your review and test-taking strategies Study plan suggestions and templates to help you organize and optimize your study time Well regarded for its level of detail, study plans, assessment features, and challenging review questions and exercises, this official study guide helps you master the concepts and techniques study guide helps you master all the topics on the CCNP Designing Cisco Enterprise Networks (300-420 ENSLD) exam, including Advanced Addressing and Routing Solutions Advanced Enterprise Campus Networks WAN **CCNA 200-301 Official Cert Guide, Volume 2** John Wiley & Sons

IT Essentials v7 Companion Guide supports the

Cisco Networking Academy IT Essentials version 7 course. The course is designed for Cisco Networking Academy students who want questions you see on the online course quizzes. to pursue careers in IT and learn how computers This book is part of the Cisco Networking work, how to assemble computers, and how to safely and securely troubleshoot hardware and software issues. The features of the Companion Guide are designed to help you study and succeed in this course:  $\cdot$  Chapter objectives–Review core concepts by answering the focus questions listed at the beginning of each chapter. · Key terms–Refer to the updated lists of networking vocabulary introduced, and turn to the highlighted terms in context.  $\cdot$ Course section numbering–Follow along with the course heading numbers to easily jump online to complete labs, activities, and quizzes referred to within the text. · Check Your Understanding Questions and Answer

Key–Evaluate your readiness with the updated end-of-chapter questions that match the style of Academy Series from Cisco Press®. Books in this series support and complement the Cisco Networking Academy.

# A Practical Guide to Bandwidth Management and Optimisation Using Open Source Software Cisco Press

An official behind-the-scenes companion to New Line Cinema's IT and IT CHAPTER TWO, the globally popular blockbusters Collecting the best artwork produced during the making of both of these sophisticated and visually enthralling films—including concept art, sketches, storyboards, and behind-the-scenes photography—The World of IT explores the films' singular aesthetic and meticulous world-building. This compendium includes commentary from director Andy Muschietti; producer Barbara Muschietti; the acclaimed ensemble cast; and other creative players who helped bring a new, disturbing vision of King's perennial bestseller to life.

31 Days Before your CCNA Exam Cisco Press A practical handbook for network adminstrators who need to develop and implement security assessment programs, exploring a variety of offensive technologies, explaining how to design and deploy networks that are immune to offensive tools and scripts, and detailing an efficient testing model. Original. (Intermediate)

#### **CCNA 200-301 Official Cert Guide Library**

Cisco Press

DevNet Associate DEVASC 200-901 Official Certification Guide is Cisco's official,

comprehensive self-study resource for Cisco's DEVASC 200-901 exam: your pathway to the DevNet Associate Certification demonstrating your knowledge of application development and automation on Cisco platforms. Written by Cisco experts based on Cisco's own internal training, it clearly explains the value of each technique, presents realistic use cases, introduces solution components, illuminates their inner workings, and shows how to execute on what you've learned in practice. Designed for all Cisco DevNet Associate candidates, it covers every DEVASC 200-901 objective concisely and logically, with extensive teaching features designed to promote retention and understanding. You'll find: Pre-chapter quizzes to assess knowledge upfront and focus your study more efficiently Foundation topics sections that explain concepts and configurations, and link theory to practice Key topics sections calling attention to every figure, table, and list you must know Exam Preparation sections with additional chapter review

features Final preparation chapter providing tools and a complete final study plan A customizable practice test library This guide offers comprehensive, up-to-date coverage of all DEVASC 200-901 topics related to: Software development and design Understanding and using APIs Cisco platforms and development Application deployment and security Infrastructure and automation Network fundamentals Connecting Networks Companion Guide Cisco Press

Here are all the CCNA-level Routing and Switching commands you need in one condensed, portable resource. The CCNA Routing and Switching Portable Command Guide, Third Edition, is filled with valuable, easy-to-access information and is portable enough for use whether you're in the server room or the equipment closet. The guide summarizes all CCNA certification-level Cisco IOS® Software commands, keywords, command arguments, and associated prompts,

providing you with tips and examples of how to apply the commands to real-world scenarios. Configuration examples throughout the book provide you with a better understanding of how these commands are used in simple network designs. This book has been completely updated to cover topics in the ICND1 100-101, ICND2 200-101, and CCNA 200-120 exams. Use this quick reference resource to help you memorize commands and concepts as you work to pass the CCNA Routing and Switching certification exam. The book is organized into these parts: • Part I TCP/IP v4 • Part II Introduction to Cisco Devices • Part III Configuring a Router • Part IV Routing • Part V Switching • Part VI Layer 3 Redundancy • Part VII IPv6 • Part VIII Network Administration and Troubleshooting • Part IX Managing IP Services • Part X WANs • Part XI Network Security Quick, offline access to all CCNA Routing and Switching commands for research and solutions Logical howto topic groupings for a one-stop resource Great for

review before CCNA Routing and Switching certification exams Compact size makes it easy to carry with you, wherever you go "Create Your Own Journal" section with blank, lined pages allows you to personalize the book for your needs "What Do You Want to Do?" chart inside back cover helps you to quickly reference specific tasks *Cisco Networking Essentials* Pearson **Education** 

"This course discusses the WAN technologies and network services required by converged applications in a complex network. The course allows you to understand the selection criteria of network devices and WAN technologies to meet network requirements. You will learn how to configure and troubleshoot network devices and resolve common issues with data link protocols. You will also develop

the knowledge and skills needed to implement IPSec and virtual private network (VPN) operations in a complex network."--Back cover.